**Autodesk AutoCAD Clave de producto completa Gratis**

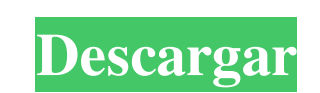

# **AutoCAD Crack+ Clave de producto completa [32|64bit] [2022]**

Historia rápida de AutoCAD Con sus raíces en 1967, la aplicación de software Autodesk AutoCAD existe desde hace más de 40 años. Como producto, apareció por primera vez en la plataforma Apple II. En 1990, debutó una versión AutoCAD se transfirió a la plataforma Mac, a lo que siguió rápidamente el lanzamiento de AutoCAD 2000 para Apple Macintosh y AutoCAD 2000 para Microsoft Windows, que a su vez se incluyeron con las nuevas computadoras perso Palm OS en 2005. Ambas plataformas móviles tuvieron un gran éxito en su momento, hasta que el mercado de la telefonía móvil se derrumbó. Pero, por supuesto, muchos todavía utilizan AutoCAD para crear dibujos en 2D y 3D en está abriendo camino hacia más plataformas, también ha aparecido en la web, comenzando con un navegador básico. aplicación basada lanzada en 2012. Autodesk AutoCAD y su dominio En el apogeo de su popularidad, Autodesk intr de diseño y dibujo, Autodesk cobró \$3000 (en dólares de 1982) por una licencia para la nueva aplicación. Dado que este era un concepto nuevo en 1982, tomó algún tiempo ponerse al día. Las primeras cifras de ventas mostraro versión Macintosh de Apple del producto apareció en 1991.Como uno de los primeros paquetes de dibujo para PC, AutoCAD ganó una gran cuota de mercado. Por ejemplo, en 1995, Autodesk afirmó que más del 40 por ciento de todos

### **AutoCAD Crack Descargar [Win/Mac]**

AutoLISP y Visual LISP se ejecutan en AutoCAD Architecture. AutoLISP (o LISP) es un lenguaje de programación para AutoCAD y es un subconjunto de LISP. Visual LISP es un entorno de edición para que AutoCAD cree y edite scri producto. Los usuarios pueden crear secuencias de comandos de Visual Basic que realizan una amplia variedad de tareas. El SDK de ObjectARX es una colección de código fuente de muestra que proporciona herramientas de desarr Visual LISP o Visual Basic, mientras que el SDK es una colección de código fuente de muestra. El formato DXF de AutoCAD para dibujos permite importar y exportar información de dibujo. La funcionalidad de AutoCAD varía segú realización de planos arquitectónicos, eléctricos, civiles y arquitectónicos (multidisciplinarios). Diseño para dibujar y documentar modelos tridimensionales de proyectos mecánicos, eléctricos y arquitectónicos. AutoCAD Ar una nueva interfaz gráfica de usuario y la primera versión de AutoCAD utilizó el sistema de barra de menús de la Xerox 8070. AutoCAD comienza con un área de dibujo en blanco y está diseñado para ser fácil de usar. El tecla solo la capa inferior. Las capas se organizan en una jerarquía, con la capa más cercana a la ventana de dibujo en la parte superior y la ventana de dibujo en la parte superior. Cada capa puede tener un estilo de visualizac 112fdf883e

#### **AutoCAD Crack+ Parche con clave de serie Descarga gratis**

Descargue el keygen de Autocad Serial e instálelo en la computadora. Abra el generador de claves y haga clic en la pestaña 3-D para generar su clave de serie de Autocad. Pegue la clave de serie de Autocad y se activará. P: archivo. Según la documentación, el EventHandler para suscribirse se cambia en .NET 4.0 y devuelve eventos. ¿Qué le cambió? A: Esta funcionalidad formaba parte del marco de trabajo de .NET 4.5. fuente Consulte aquí la tabl archivo ya existe. Si agrega el controlador de eventos después de que se haya creado el archivo, es posible que obtenga un evento ligeramente diferente. De cualquier manera, puede obtener un evento "Archivo eliminado" que electrónicos incluyen condensadores, inductores, resistencias y circuitos integrados. Los componentes electrónicos, especialmente los circuitos integrados, tienden a ser más pequeños, más densos y más potentes que cuando s de otros componentes muy cerca de la placa de circuito impreso. La placa de circuito impreso a susceptible de sufrir daños por la placa de circuito impreso. La placa de circuito impreso es susceptible de sufrir daños por l ircuito impreso de la humedad. Para proteger la placa de circuito impreso de la humedad, el dispositivo electrónico está alojado en un paquete sellado herméticamente. En tales casos, el cierre hermético no está exento de i colocar y puede permitir que la humedad ingrese al dispositivo electrónico.

#### **?Que hay de nuevo en?**

Componentes dinámicos automáticos: Los componentes dinámicos en línea muestran automáticamente los campos de datos en función de los campos de datos, texto editable, cuadros de texto, capas, vistas u objetos personalizados plantilla a cualquier campo de datos de sus dibujos. Configure plantillas personalizadas para la mayoría de los campos de datos. (vídeo: 1:15 min.) Alinear y autorrotar: Manipule múltiples dibujos y sus diseños al mismo ti Mostrar el cuadro de diálogo con nuevos comandos. Utilice las herramientas de cuadrícula y a juste para agregar más opciones de cuadrícula, cambiar la visualización de la cuadrícula de dibujo y agregar con datos CAD: Agreg activa para cada espacio de trabajo. Ver cambios actualiza automáticamente el dibujo en la pantalla. (vídeo: 2:00 min.) Edite, vea y navegue por los dibujos en su modelo como una hoja de cálculo. Cree y agregue campos de d proceso de diseño de modelos 2D y 3D con nuevas técnicas de modelado integradas. Utilice el asistente de modelado integradas. Utilice el asistente de modelado para crear nuevos sólidos geométricos. Puede expecificar, edita opciones de cuadrícula, cambiar la visualización de la cuadrícula de dibujo y agregar opciones de ajuste. (vídeo: 1:15 min.) Utilice la herramienta Pluma para editar texto simultáneamente, realizar alineaciones de línea, a

# **Requisitos del sistema:**

Sistema operativo: Windows 7, 8, 8.1, 10 Processador: Intel Core i5 2.5Ghz o superior Memoria: 8 GB RAM Gráficos: NVIDIA GTX 470 1GB o superior Disco duro: 20 GB de espacio disponible Internet: conexión de banda ancha ¿Cóm Habilite DirectX 11, si lo tiene habilitado en su

<http://affiliatemarketingquestions.com/?p=4860> <https://atiqxshop.nl/wp-content/uploads/2022/06/jaywern.pdf> [https://cristianosencontacto.com/wp-content/uploads/2022/06/AutoCAD\\_Crack\\_\\_\\_abril2022.pdf](https://cristianosencontacto.com/wp-content/uploads/2022/06/AutoCAD_Crack___abril2022.pdf) <https://skepticsguild.com/wp-content/uploads/2022/06/AutoCAD-69.pdf> <http://rodillobicicleta.net/?p=1844> [https://www.realteqs.com/teqsplus/upload/files/2022/06/SMsD9WxfhRc5btYpCeui\\_21\\_4461ad9f728d09840774541307c02963\\_file.pdf](https://www.realteqs.com/teqsplus/upload/files/2022/06/SMsD9WxfhRc5btYpCeui_21_4461ad9f728d09840774541307c02963_file.pdf) <https://fitadina.com/2022/06/21/autocad-descarga-gratis/> <https://feimes.com/autocad-crack-11/> <https://delicatica.ru/2022/06/21/autodesk-autocad-clave-de-producto-for-windows/> <https://unsk186.ru/autocad-23-1-descarga-gratis-for-windows-abril-2022-128995/> <https://startpointsudan.com/index.php/2022/06/21/autocad-2017-21-0-gratis/> <https://andamanconnections.com/wp-content/uploads/2022/06/jyssdar.pdf> <https://www.machilipatnam.com/advert/autodesk-autocad-crack-gratis/> [https://www.zhijapan.com/wp-content/uploads/2022/06/AutoCAD\\_Crack\\_marzo2022.pdf](https://www.zhijapan.com/wp-content/uploads/2022/06/AutoCAD_Crack_marzo2022.pdf) [https://lechemin-raccu.com/wp-content/uploads/2022/06/AutoCAD\\_\\_Crack\\_\\_Keygen\\_para\\_LifeTime\\_finales\\_de\\_2022.pdf](https://lechemin-raccu.com/wp-content/uploads/2022/06/AutoCAD__Crack__Keygen_para_LifeTime_finales_de_2022.pdf) <http://it-labx.ru/?p=45760> [https://www.iprofile.it/wp-content/uploads/2022/06/Autodesk\\_AutoCAD\\_\\_Crack\\_.pdf](https://www.iprofile.it/wp-content/uploads/2022/06/Autodesk_AutoCAD__Crack_.pdf) [https://webpreneursclub.com/upload/files/2022/06/C11MPUDYCDNRDe1kM2nl\\_21\\_2411dbd7d7b811b13c17c764e73363c3\\_file.pdf](https://webpreneursclub.com/upload/files/2022/06/C11MPUDYCDNRDe1kM2nl_21_2411dbd7d7b811b13c17c764e73363c3_file.pdf) <https://www.greatescapesdirect.com/2022/06/autodesk-autocad-23-1-crack-con-clave-de-serie-pc-windows/> [https://www.encremadas.com/wp-content/uploads/2022/06/Autodesk\\_AutoCAD\\_Crack\\_\\_Descarga\\_gratis\\_MacWin.pdf](https://www.encremadas.com/wp-content/uploads/2022/06/Autodesk_AutoCAD_Crack__Descarga_gratis_MacWin.pdf)